# Writing A User Manual With Doxygen Free Pdf Books

[EBOOK] Writing A User Manual With Doxygen PDF Book is the book you are looking for, by download PDF Writing A User Manual With Doxygen book you are also motivated to search from other sources

# R EACH THE TOP WITH Innovative Designs - Pixels Logo Design

Pixels Logo Design Is The Number 1 Choice Of Business Across The Globe For Logo Design, Web Design, Branding And App Development Services. Pixels Logo Design Has Stood Out As The Best Among All Service Providers By Providing Original Ideas & Designs, Quick Delivery, Industry Specific Solutions And Affordable Packages. Why Choose Us Jan 1th, 2024

### Release 12.0 Generated By Doxygen 1.8 - XtalOpt

Notice The Other %keyword% Values In The Job.pbs Templates. These Are Used To Enter Information That Is Specific To A Search Or Structure When The Actual Input files Are Written Prior To Job Submission. Click The "H May 2th, 2024

#### 1.4.1 Generated By Doxygen 1.8

1 FLRIG Users Manual - Version 1.4.11 ... IC 746 TS 590S TT 566 FT 817 IC 746 Pro TS 590SG TT 588 FT 847 Xiegu 5105 IC 756 Pro II TS 990 TT 599 FT 857D Xiegu G90 IC 756 Pro III TS 2000 FT 897D Generated By D Jan 3th, 2024

#### 1.3 Generated By Doxygen 1.8

1 FLRIG Users Manual - Version 1.31 ... IC 735 TS 570 TT 563 FT 767 IC 746 TS 590S TT 566 FT 817 IC 746 Pro TS 590SG TT 588 FT 847 IC 756 Pro II TS 990 TT 599 FT 857D IC 756 Pro III TS 2000 FT 897D IC 910H FT-950 IC 7000 FT-1000MP IC 7100 May 2th. 2024

#### 4.3 Generated By Doxygen 1.8 - Fldigi

Chapter 1 FLARQ Users Manual - Version 4.3 1.1 Transceiver Control Fast Light Automatic Repeat ReQuest Is A file Transfer Application That Is Based On The ARQ Specification Developed By Paul Schmidt, K9PS. It Is Capable Of Transmitting And ... Jan 2th, 2024

#### **Using Doxygen: Quick Guide**

Using Doxygen: Quick Guide Jignesh M. Patel Computer Sciences Department University Of Wisconsin—Madison Jignesh@cs.wisc.edu Doxygen Is A Popular Tool To Document Your Code, I.e. It Is A "documentation System." Doxygen Can Be Used To Generate Code For A Variety Jun 3th, 2024

#### 6.1.2 Generated By Doxygen

First Of All The Program Analyzes The Disk Gathering Complete Information About files And Free Space Gaps. Then, Depending On The Selected Action, The Program Either Defragments The Disk Or Performs Its Optimization. Defragmen Mar 1th, 2024

#### **Doxygen Quick Reference - MITK**

\p Word Font Face. \verbatim Starts A Block Included As Verbatim Text. \endverbatim Ends A Verbatim Text Block. Structural Indicators \addtogroup (t) Adds To A Group, Enclose In Open-close Pairs. \callgraph Generates A Call Graph For Function Or Method \ca Feb 2th. 2024

#### **Doxygen Quick Reference**

INCLUDE\_GRAPH Generate Dependency Graph For Each Documented file. CALL\_GRAPH Generate Call Graph For Each Docu-mented Function Or Method. CALLER\_GRAPH Generate A Graph Indicating Func-tions Called By The Documented Function. COLLABORATION\_GRAPH Generate A Graph Showing Inheri-tance And Usage Relationships Be-tween Classes And Structs. ... Apr 3th, 2024

#### Teach Writing, Inspire Writing, Improve Writing.

SCOTT FORESMAN READING STREET ISBN-13: ISBN-10: 978-0-328-68632-2 0-328-68632-8 9 780328686322 90000 4

RS\_G2-G6\_CC\_NA\_WritingResearchHandbook.indd 4 2/4/11 2:20 PM Writing And Research Handbook Reading Street Sleuth Online Journal Online Essay Scorer Writing Transparencies Online/DVD-ROM 21st Century Writing Online Writing Powers Understanding, Jan 3th, 2024

# Writing Improvement; \*Writing Instruction; \*Writing

Jul 14, 1980  $\cdot$  Writer's Block As A Measurable Problem Thrt Can Be Analyzed And \_remedied. The Introductory Chapter Defines Writer's Block And Pertinent Terms,

Discusses A Cognitive Model Of The Composing Process, Reviews Previous Studies On Writer's Block, And Gives An Overvi Jan 2th, 2024

#### Writing Tutorial Services Writing Guides - Writing ...

Application Letter May Not Contain The Catchy Opening Of The Personal Statement But Instead Includes Detailed Information About The Program Or Position And How You Found Out About It. Your Application Letter Usually Refers To Your Resume At Some Poi May 1th, 2024

#### Writing Tutorial Services Writing Guides - Writing Book ...

3. Writing The Book Review Book Reviews Generally Include The Following Kinds Of Information; Keep In Mind, Though, That You May Need To Include Other Information To Explain Your Assessment Of A Book. Most Reviews Start Off With A Heading That Includes Jun 3th, 2024

# Writing To Entertain Writing To Inform Writing To Persuade ...

Inform Application Of Growing Phonic Knowledge. Instructions – How To Bake Bread

• To Apply Basic Writing Skills, Including Writing To Inform Marks. Letters -

Questions To The Zoo • To Use Question Marks Or Exclamation Writing To Entertain Application Of Growing Phonic Knowledge. Description – Design And Describe Own London Bus Feb 3th, 2024

#### Writing Workshop- Writing Process- 6 Writing Traits ...

Mar 13, 2017 · Vivid Verbs Descriptive Adjectives • Words That Show Feelings .Words That Show Action • Common Core Writing Handbook- Pages54-58, 87 • Lucy Calkins And Natalie Louis Writing For Readers: Teaching Skills And Strategies Pages 45-50 • Common Core Writing Handbook- Pages 18-19,78-79, 88-89, 276-277 • Lucy Calkins And Natalie Louis Writing Jan 3th, 2024

### Writing Effective User Stories As A User I Can Express A ...

User Story Examples ... A User Story Helps Agile Software Development Teams Capture Simplified, High-level Descriptions Of A User's Requirements Written From That End User's Perspective. A User Story Is Not A Contextless Feature, Written Is "dev" Speak. Feb 2th, 2024

#### **Student Writing Goals K-12 Writing - Goals**

(CCSS) For Writing, Beginning In Early Elementary, Will Be Able To Meet Grade-level Writing Goals, Experience Success Throughout School As Proficient Writers, Demonstrate Proficiency In Writing To Earn An Oregon Diploma, And Be College And Career-ready—without The Need For Writing Remediation. The CCSS Describe —What|| Writing Skills Students Need At Each Grade Level And K-12 Writing ... Jan 1th. 2024

#### What Is Academic Writing? | Academic Writing | Library ...

Academic Writing Is Clear, Concise, Focussed, Structured And Backed Up By Evidence. Its Purpose Is To Aid The Reader's Understanding. It Has A Formal Tone And Style, But It Is Not Complex And Does Not Require The Use Of Long Sentences And Complicated Vocabulary. Each Subject Discipline Will Have Certain Writing Conventions, Vocabulary And Types Of Discourse That You Will Become Familiar With ... Jul 3th, 2024

#### **WRITING WRITING TASK 2 - IELTS Exam**

WRITING WRITING TASK 2 You Should Spend About 40 Minutes On This Task. Write About The Following Topic: Using A Computer Every Day Can Have More Negative

Than Positive Effects On Your Children. Do You Agree Or Disagree? Give Reasons For Your Answer And Include Any Relevant Examples From Your Own Knowledge Or Experience. Write At Least 250 Words. Mar 1th, 2024

#### "What Writing Is" (excerpt From On Writing) By Stephen ...

By Stephen King (2000) Telepathy, Of Course. It's Amusing When You Stop To Think About It—for Years People Have Argued About Whether Or Not Such A Thing Exists, Folks Like J. B. Rhine Have Busted Their Brains Trying To Create A Valid Testing Process To Isolate It, And All The Time It's May 2th, 2024

#### They Are: Successful College Writing Writing Matters W/Comp 2

They Are: Successful College Writing, And Writing Matters W/Comp 2.0 Package. They Can Be Purchased Through Our Bookstore. Credit Transfer: It Is Recommended For Students To Check In Advance With The Institution They Plan To Transfer Credit. Mar 1th, 2024

# **ENGLISH Cursive Writing Book : Toddler's Writing Book - B ...**

Class - UKG SYLLABI : 2020-21 SYLLABI : 2020-21 Class - UKG 4. 2 Digits Addition

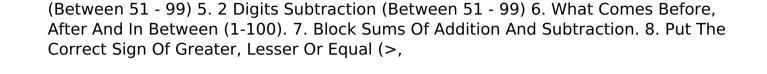